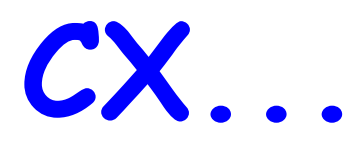

# **BOLETIN DEL RADIO CLUB URUGUAYO INSTITUCION FUNDADA EL 23 DE AGOSTO DE 1933 Representante Oficial de IARU y IARU Región II Área G Domicilio: Simón Bolívar 1195 Tel/Fax 708.7879 11300 Montevideo Estación Oficial: CX1AA Dirección Postal: Casilla de Correo 37 Bureau Internacional CP 11000 Montevideo Uruguay E-Mail = cx1aa@adinet.com.uy**

**BOLETIN CORRESPONDIENTE AL SABADO 10 DE JUNIO DE 2006 Año II Nº 075**

**Parte de este Boletín se irradia a través de CX1AA en la frecuencia de 7088 Kc/s, los días sábados en el horario de 11 Y 30 CX,** 

**Se autoriza la reproducción de los artículos publicados en este Boletín siempre y cuando se haga mención de su origen, y se nos haga llegar una copia. Los autores son los únicos responsables de sus artículos.**

**CORRESPONDENCIA. Tal como informáramos en el Boletín Nª 74 del sábado 3 de junio pasado, donde dábamos la confirmación de haber recibido varias notas y e-mails, entre los que se encontraba una nota de nuestro socio Enrique Mangini, CX8BBA, con una inquietud referente al próximo Concurso que realizará el Radio Club Uruguayo precisamente el día 18 de junio en la banda de los 80 metros.**

**La Sub-Comisión de Concursos en un todo de acuerdo a las manifestaciones de la propia experiencia de Enrique, CX8BBA, ha procedido a realizar un cambio en el horario de la parte del Concurso que se desarrollará en los 80 metros.**

**Enrique, mucho agradecemos tu invalorable colaboración y esperamos que otros Colegas se sumen a enviar colaboraciones diversas que nos ayuden a brindar un mejor servicio para todos. Te deseamos que tengas una muy buena participación en el evento.** 

**La Comisión Directiva y Sub-Comisión de Concursos del Radio Club Uruguayo**

**Además se ha recibido correspondencia de: CX9CM; CX4FY; CX4CC; CX7BBR; CX2SA; CX2CQ; CX2CL; LU5FF; CX1PB; CX2CL; CX2SC; CX1SF; y de URSEC.**

**Nuevo Radioaficionado. Le damos la bienvenida a un nuevo colega Ricardo Pereyra con la característica CX2SC, quien dio examen en nuestra sede, días atrás.** 

**Ricardo, la C.D. del Radio Club Uruguayo te desea mucho éxito con tu nueva estación y te felicita por la entrada a esta gran familia que es la Radioafición. Que disfrutes de ella.**

# **NOVEDOSO SISTEMA PARA ARMAR BOBINAS AL AIRE**

¿Lo conocía? He aquí un interesante sistema para ayudar en el armado de las bobinas al aire. Utilizadas en tanques de etapas de salida, como también en acopladores, sintonizadores etc. Como se puede apreciar en la fotografía adjunta, este es un sistema completamente diferente al habitual, de tornear un trozo de madera de forma redonda y cortarla en diagonal de forma de poder separar ambas partes para sacar la bobina terminada.

Este sistema en si, quizás es más complicado, y requiere un poquito más de trabajo para su

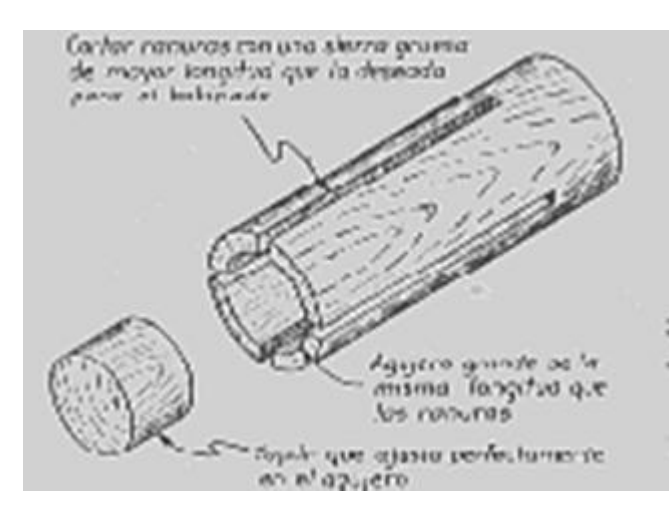

fabricación, pero en el uso resulta muy práctico y fácil de utilizar.

Consiste en un trozo cilíndrico de madera, en el cual se le ha practicado un gran agujero central y dos cortes gruesos de sierra. (Para hacer esto coloque en su segueta dos o tres hojas juntas) Tanto el agujero como los cortes deben ser más largos que la longitud de la bobina que se desea construir. Introduciendo por el extremo abierto un tapón capaz de conservar el diámetro original del cilindro, arróllese la bobina con el número de vueltas y el largo deseado y ceméntese con cemento

### adecuado para las bobinas.

Una vez completamente seco el cemento, se puede retirar el tapón. La forma, gracias a los cortes de sierra, se contraerá lo suficiente para permitir retirar la bobina sin estropearla.

Tres o cuatro tiras de celuloide dispuestas longitudinalmente sobre el molde serán suficientes para el cementado. Para servir de soporte, una vez retirada la bobina puede cementarse una tira más sólida de poliestireno o material similar.

Hemos construido moldes de esta clase para diámetros de bobina de 50; 40 y 35 m, haciendo el agujero central con un diámetro adecuado para que un tubo metálico que disponíamos pudiera servir de tapón.

Que me perdone el inventor del sistema, pero con el pasar del tiempo la fotocopia que tenía guardada quedo incompleta por mala calidad, por que lamentamos no poder dar el crédito a quien se lo merece.

# **TRAMPAS DE DIPOLOS PARA IGNORANTES**

Por George Murphy, VE3ERP

Yo soy un completo ignorante cuando hay que entender la teoría de las antenas. Sin embargo, eso no me detuvo de intentar encontrar un dipolo con trampas diseñado para cubrir dos de mis bandas favoritas de telefonía tradicional en HF, y una de las más nuevas bandas WARC. Yo no pude encontrar un diseño en

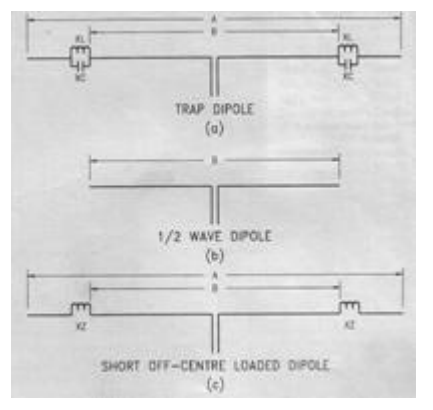

ninguno de los manuales en mi biblioteca, ni en cualquier otro lugar que diera una descripción completa de cómo diseñar cualquier dipolo con trampas.

Después de mucho navegar. Yo encontré finalmente un excelente artículo no demasiado técnico, que yo podía entender. Esto me llevo por un sendero de pistas fascinantes, que culmino con la elaboración de un programa de computadora que llama HAMCALC. Al principio de mi investigación al mejor estilo de Sherlock Holmes yo descubrí por qué los manuales son algo vagos y ladinos sobre los dipolos con trampas: El proceso de diseño no es simple ni directo, hay que involucrarse en el salvaje mundo del Álgebra y más allá. Para aquéllos

de nosotros quienes no se involucrarían muy bien en las explicaciones matemáticas, Yo ofrezco los resultados siguientes sobre los dipolos con trampas.

#### **Que es esto**

Un dipolo de trampas típico se muestra en la Fig. 1 (A). Esta es una combinación de la Fig. 1 (B), un simple dipolo de ½ onda y un dipolo corto cargado descentrado que no tiene ningún condensador, sólo inductor. Si usted no está familiarizado con el dipolo corto cargado descentrado, simplemente imagínese dos látigos móviles (del tipo con una bobina de carga en alguna parte cerca del medio) colocados base con base horizontalmente, con el conductor del centro de una línea coaxial que alimenta a uno y el otro alimentado con la malla trenzada del mismo coaxial.

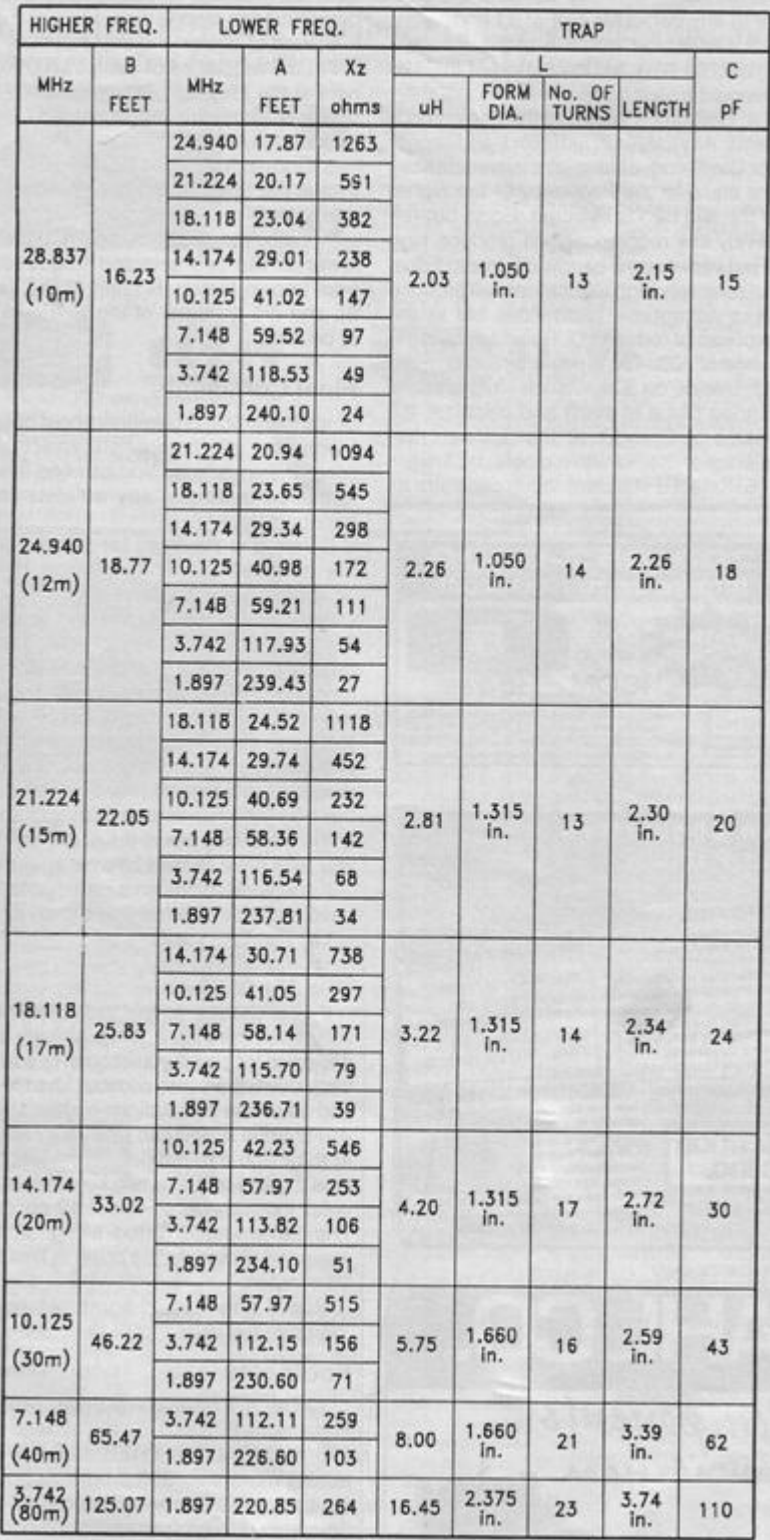

particular de una banda

#### **Cómo Funciona**

Cada trampa en la Fig. 1 (A) consiste de un inductor y un condensador en paralelo. La reactancia (XL y XC, respectivamente) de cada componente varía con la frecuencia; cuando la frecuencia, es la frecuencia resonante del dipolo, entonces XL es igual a XC. Esto crea una impedancia sumamente alta que previene que la RF pase más allá de la trampa. A otra frecuencia las reactancias de los componentes de la trampa combinan para formar un solo componente reactivo. A las frecuencias que están arriba de la frecuencia resonante de la trampa, la trampa se comporta como un condensador, y las que están por debajo de la frecuencia resonante, la trampa se comporta como un inductor. Por consiguiente, en la Fig. 1 (C) la sola inductancia XZ realmente es la trampa que se comporta como un inductor

Qué él lo que sacamos de todo esto: Que cuando usted tiene una antena de doble banda, la antena con trampas se comporta como un dipolo de  $\frac{1}{2}$  onda en la frecuencia más alta, y en la banda más baja las trampas fuera del centro ayudaran a cargar al dipolo a la frecuencia más baja.

#### **Cómo hacer el trabajo**

Permítame llevarlo a usted a que baje al jardín para dar unos pasos:

1 Decida el tamaño del alambre que usted quiere para usar para su antena.

2 Determine el centro de las frecuencias en dos bandas seleccionadas de su interés. Dependiendo adelante cómo fiddly que usted quiere ser, éstos pueden ser el centro de una banda del entired, o el centro de cualquier parte

3 Determine la longitud B del dipolo de  $\frac{1}{2}$  onda, Fig., 1 (B), para la más alta de las dos frecuencias seleccionadas.

4 Determine los valores de los componentes de la trampa. Cualquiera valor de inductor L y del condensador C trabajará con tal de que sus reactancias estén iguales a la frecuencia de la más alta de las dos bandas seleccionadas. Iguale pero los reactancias relativamente bajos produzcan Q altos pero las trampas de ancho de banda muy estrechas. Iguale pero los reactancias relativamente altos produzcan el ancho de banda más aceptable, pero al gasto de Q. el reducido Reactancias en el rango de 300–se recomiendan 450 ohms. Decida en un reactancias (375 ohms son un lugar bueno para empezar) y calcula los valores de C y L a la frecuencia resonante del dipolo de  $\frac{1}{2}$  onda Fig. 1 (B)

5 Seleccione un condensador de valor estándar lo más cerca posible como sea del valor óptimo determinado en el paso 4.

6 Halle o diseñe el inductor de la trampa.

7 Encuentre la reactancia de cada componente de la trampa la más baja de las dos frecuencias seleccionadas que usa los valores de L y C determinada en paso 4

8 El hallazgo de la reactancia neta XZ, Fig.1 (C), de la trampa al más bajo de las dos frecuencias seleccionadas.

9 Calcule la longitud A, Fig. 1 (C), para la más baja de las dos frecuencias seleccionadas, desde el conocido factor B (paso 3), XZ (paso 8) y el diámetro del alambre (paso 1) para ser usado.

# **Comentarios finales**

Desde que este artículo está principalmente destinado al diseño, yo no entraré en la selección de los componentes o de los detalles de la construcción. Usted puede encontrar esta información en casi cualquier manual de radio aficionado. (Handbook)

Pruebe la resonancia de las trampas para la frecuencia seleccionada en la antena y, si necesario, altere el espaciado de las vueltas para ajustar la frecuencia. Como con la mayoría de las antenas, prepárese para hacer algún corte o alargue para lograr una SWR mínima en el sitio particularmente elegido. La altura de la antena, la línea de alimentación, condiciones de la tierra, los árboles circundantes y edificios, y muchas otras condiciones locales, pueden todas afectar la actuación. Recorte sólo la longitud de los alambres, como cualquier cambio extenso a las trampas la carreta de la manzana puede perturbar y usted puede tener que volver a empezar de nuevo.

Si usted quiere diseñar un dipolo con trampas, tiene que elegir una opción de las tres maneras de hacerlo:

- a) La manera FÁCIL.
- b) La manera DIFICIL.
- c) La manera más BUENA.

Si usted escoge a, la manera fácil, entonces seleccione uno de la Fig. 2. Él usted escoge b, usted puede rastrear abajo las mismas fuentes que yo tenía que encontrar y hacer todos los cálculos a mano. O, él usted escoge c, usted puede acostumbrar a su computadora a diseñar un dipolo conde trampas en el lenght de tiempo toma hacer dos pulsaciones y entrar en cuatro números–aproximadamente 12 segundos. Los 36 diseños de antenas listadas en la Fig. 2 se diseñaron (incluso los bobinas) en menos de 10 minutos. Ahora si sólo yo pudiera deducir cómo programar mi VCR. .

Nota de redacción: El programa HAMCALC es gratuito y es posible puede bajarlo de la página Web de VE3ERP

# **Isla. Martín García – 2006**

El equipo del Radio Club Argentino operará desde el faro de la Isla Martín García los días 6 al 9 de julio próximos. durante el concurso IARU HF World Championship. (Información suministrada por Alfredo, CX2CQ)

# **POPURRI DE ANTENAS PARA 160 METROS PARA INSTALAR EN LA CIUDAD**

El nivel de estáticos desde hace algunos meses ha comenzado a descender rápidamente y la temporada de trabajar los 160 metros está ya con nosotros. De hecho pensamos que estamos en un buen tiempo para comenzar a planificar su antena para los 160 metros.

#### ¿De seguro usted no tiene ni idea de que hacer?

Gracias a la ayuda de viejos expertos que tienen sus propias preferencias sobre las antenas que creen mejor para está banda, aquí le proporcionaremos algunas ideas que se pueden llevar a la practica en sus "hogares de ciudad" para trabajar en 160 metros, que muchos descartan justamente por creer que se necesitan antenas gigantescas para poder trabajar en ella. Veamos que nos sugieren entonces:

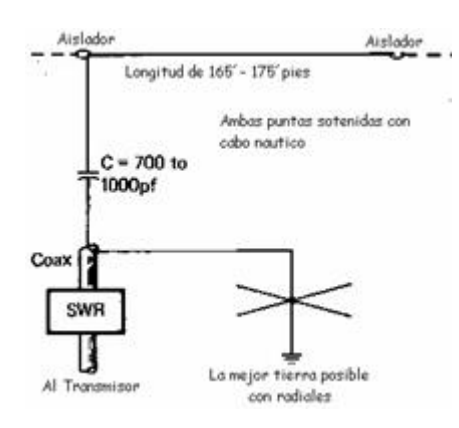

#### **DISEÑO A:**

Stew Perry, W1BB recomienda para el que se inicia en 160 metros el uso de una L invertida. Ligeramente más larga que una longitud de un cuarto de onda. La L invertida presenta una buena impedancia de adaptación de 50 ohm en su punto de alimentación. La resonancia esta establecida por medio de un condensador en serie. La antena puede ser doblada si se requiere para ser colocada en un lugar de poco espacio. Un mínimo de un radial se necesita (135 pies) de 41.15 metros. Más radiales dan un aumento en la performance total. Los radiales pueden ser de alambre forrado sobre la superficie del suelo y ellos se pueden doblar entre arboles, etc.

#### **DISEÑO B:**

Antena Marconi paralela para 160 metros. Descrita primeramente por el "Bell Telephone Laboratories" en el año 1949, la antena fue descrita recién en la revista "CQ" del mes de diciembre de 1953 (pág. 58). La antena fue construida con cinta común plana de TV de 300 W, pero también puede ser construida con dos alambres paralelos, con aislación de aire, ya que la impedancia de esta línea no tiene nada que ver con la operación de la antena en sí. El largo de la antena se debe ajustar para un mínimo de ROE en la frecuencia elegida. Un tercio de la antena deberá estar colocado en el plano vertical en lo posible.

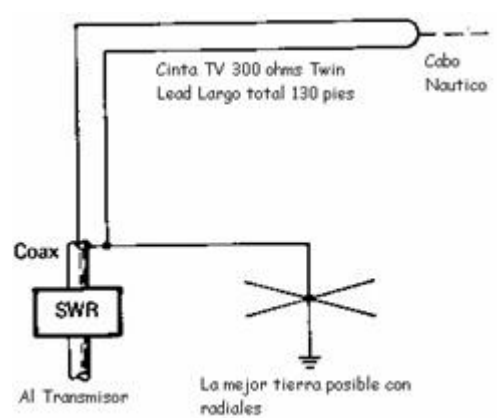

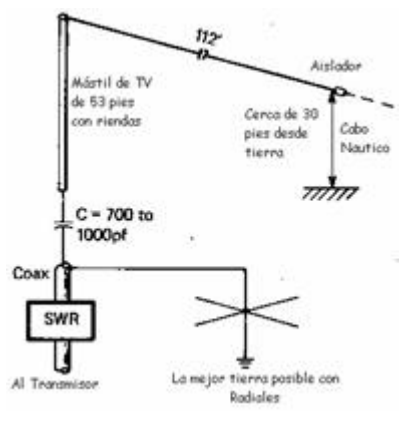

#### **DISEÑO C:**

La versión de L invertida de G3RPB, esta compuesta de un mástil común para antenas de TV de 53 pies (16.15 metros) levantado con riostras

aisladas como sección vertical y en punta superior sigue con un alambre de 112 pies (34 metros) en ángulo hacia la tierra, tratando de mantener una altura de 30 pies (9.14 metros)

# **DISEÑO D:**

Esta V invertida usada también por

W1BB para DX en 160 metros. Los alambres son ajustados para obtener la mejor ROE en la frecuencia de operación. Las terminaciones de la antena están a alrededor de 15 a 20 pies de la tierra (4.57 a 6.09

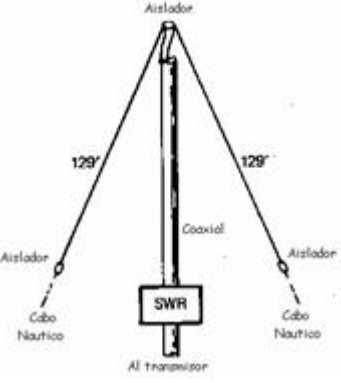

metros). El centro o vértice de la antena se encuentra solamente a 40 pies (12.19 metros) de altura, y ella

trabajaría mejor si se le llevara a 70 pies de altura (21.34 metros). Si se sustituye la línea coaxial por una línea abierta y se utiliza un acoplador de antena, la antena puede también utilizarse en otras frecuencias más altas, con muy buena performance.

### **DISEÑO de LAZO y PREAMPLIFICADOR PARA EL RECEPTOR**

Aquí le presentamos por parte de W7DOL/6 un buen aditivo para la recepción de DX. El lazo construido con un caño de cobre o latón, y tiene un diámetro de 3 pies (0.91 metros). Dentro se colocan 2 o 3 vueltas de alambre forrado del Nº 16. Si se utiliza un soporte de metal, sólo se puede conectar a tierra en la parte superior. La parte de abajo debe estar aislada del mástil. Dos o tres vueltas de alambre son pasadas por su interior y pueda a resonancia a la frecuencia elegida con un condensador de 365 pF en el preamplificados, el cual se monta directamente abajo del lazo. El condensador puede ser una unidad de compresión de mica. El preamplicador recibe su alimentación a través de la línea coaxial que esta conectada al receptor.

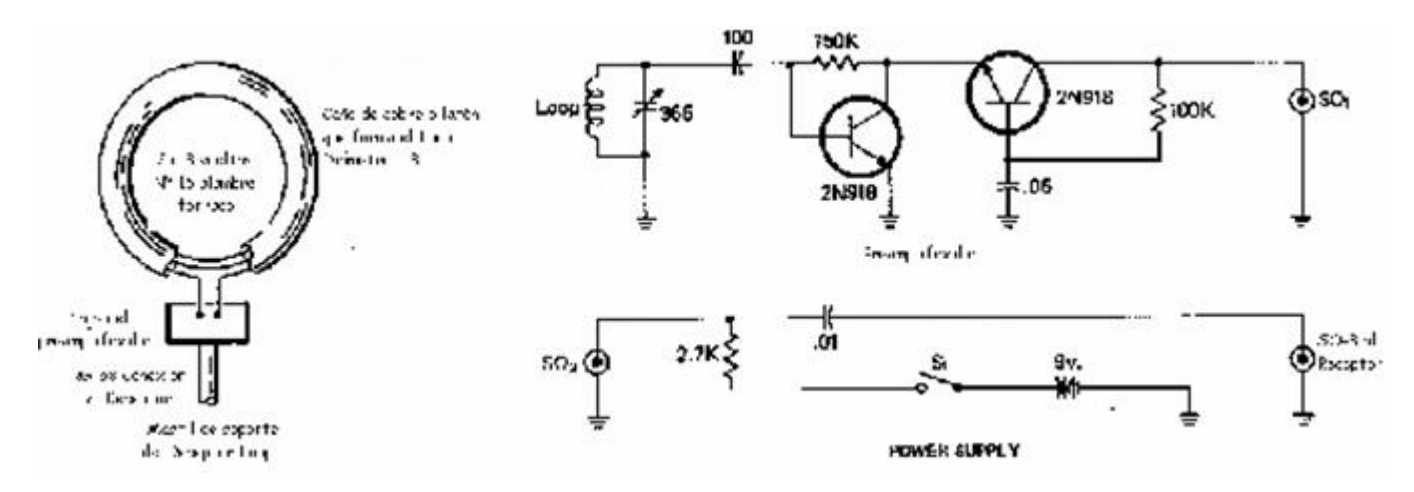

Suerte, y después cuéntenos como le fue y que resultados ha obtenido.

# **-Informe semanal de Panda software sobre virus e intrusos –**

Montevideo, 9 de junio de 2006 - Los troyanos Ldpinch.RE y Rizalof.DC, el backdoor Lootseek.DD, el gusano Ircbot.ZN y el adware PornMagPass acaparan la atención del presente informe semanal de PandaLabs:

Ldpinch.RE es un troyano que roba claves de acceso y otros datos confidenciales del ordenador que infecta. Para ello graba las pulsaciones de teclas del usuario, y monitoriza las páginas de Internet visitadas. No se propaga automáticamente, sino que requiere la intervención del usuario, como abrir ficheros adjuntos a correos electrónicos, descargas de Internet o de redes P2P y ficheros enviados a través de programas de mensajería instantánea. Entre sus acciones maliciosas, intenta robar las contraseñas de acceso al sistema operativo a través del fichero llamado SAM (Security Access manager) de Windows. Obtiene también las contraseñas almacenadas en programas como Outlook o The Bat, y varios programas ICQ. Ldpinch.RE monitoriza además las páginas de Internet visitadas, y si detecta que el usuario accede a determinadas entidades bancarias procede a registrar la información enviada, como las claves de acceso. Toda la información recopilada por el troyano es remitida al atacante por e-mail. El troyano permanece residente en el sistema, informando a su autor de que la máquina está infectada, pudiendo además descargar otros ficheros maliciosos.

Rizalof.DC es un troyano que no se propaga por sus propios medios, alcanzando los sistemas infectados tras ser descargado por el backdoor Lootseek.DD. Al ejecutarse convierte la máquina del usuario en una plataforma para enviar spam. Para ello, se conecta a varias páginas web para descargar listas de nombres y direcciones de correo electrónico, que serán utilizadas posteriormente como remitentes o destinatarios de spam.

Por otra parte, Lootseek.DD es un backdoor que descarga y ejecuta al troyano Rizalof.DC. Para ello, se conecta a un servidor IRC, lo que le permite recibir comandos de un atacante como descargar ficheros potencialmente dañinos en el sistema. Este backdoor requiere de una acción del usuario para infectar el sistema, como abrir ficheros adjuntos a correos electrónicos, descargados de Internet o en redes P2P. Para evitar ser detectado y eliminado, Lootseek.DD finaliza una serie de procesos relacionados con programas antivirus, así como de actualización de Windows. Crea en el equipo infectado los ficheros Smss.exe (una copia del backdoor), y Nvsvcd.Exe, y se registra en el sistema como un servicio llamado "Windows Log".

Ircbot.ZN es un gusano con funcionalidades de backdoor. Se propaga utilizando ciertas vulnerabilidades del sistema operativo Windows en LSASS, RPC DCOM y UPnP. Además, instala en el ordenador afectado un servidor FTP para propagarse a otros sistemas. También puede extenderse a través de redes locales, utilizando contraseñas típicas para obtener acceso a recursos compartidos y dejar en ellos una copia de sí mismo. Ircbot.ZN puede conectarse a un servidor IRC para recibir órdenes remotas de un atacante como descargar ficheros o ejecutar comandos.

PornMagPass es un adware que puede ser descargado de varias páginas web, que ofrece acceso gratuito a contenidos pornográficos. Durante su instalación, es necesario aceptar una licencia de usuario del software autorizando al programa a ofrecer componentes añadidos y complementos. Sin embargo, lo que realmente instala en el ordenador es un código spyware, junto con una aplicación antispyware llamada SpywareQuake. Después informa al usuario de que su equipo está supuestamente infectado, ofreciendo comprar el programa para solucionar el problema. Además, PornMagPass instala un complemento de Internet Explorer que redirecciona el navegador hacia una página de error ficticia, en la que se engaña al usuario diciendo que un adware ha bloqueado el acceso a la página solicitada, ofreciendo la compra de una supuesta solución de seguridad para resolver el problema.

# **¿QUE DESEA HACER**? ¿**QUIERE COMPRAR**? ¿**QUIERE VENDER**? ¿**QUIERE PERMUTAR**?

Cartelera de uso gratuito para todos los que deseen publicar sus avisos de compras, ventas o permutas de equipos de radio o accesorios. Para quienes nos han preguntado porque esta parte de avisos no se irradia a través de los Boletines de CX1AA, le aclaramos que el sólo lo publicamos aquí, ya que el reglamentación de URSEC, prohíbe hacerlo por ese medio. El Boletín publica estos avisos pero bajo ninguna circunstancia podrá aceptar responsabilidades relacionadas con la compra o venta de un producto, Ante cualquier reclamación el interesado debe entenderse directamente con el anunciante o proceder por vía legal. Por favor, una vez realizado su negocio avísenos a los efectos de retirar su aviso, muchas gracias y buena suerte le deseamos desde ya.

VENDO **Fuente de poder DAIWA PS 304 II** para servicio pesado, CON REGULADOR, controles.y varias salidas. **Procesador Digital de Señales DSP 1232 de AEA** Con este procesador se puede trabajar en: AMTOR, PACTOR, NAVETTEX, PACKET, RTTY, FAX-MODEM, SATÉLITES, etc. En todas las velocidades el mejor DSP del mundo.. El manual es un **LIBRO** completísimo. **Tengo fotos de ambos Ofertas a: cx4fy@adinet.com.uy** 

**VENDO** Antena Rigel Tribanda c/nueva U\$ 250.oo y Medidor de ROE y Potencia Yaesu YS-60 para 2KW de HF U\$ 110.oo Tratar Santiago CX4ACH Tel. 525.1760

**COMPRO** Sintonizador de Antena hasta 2 KW Tratar Santiago, CX4ACH Tel. 525.1760

**VENDEMOS** Rotor Ham –M en buen estado. U\$ 200.oo Tratar martes y jueves en el R.C.U. Tel 708.7879 o e-mail [rcu@adsinet.com.uy](mailto:rcu@adsinet.com.uy)

**VENDO** Equipo YAESU modelo FT-8000 para VHF y UHF – U\$ 300.oo - Tratar Alberto Tel. 709.6684 o por e-mail: armeyer@adinet.com.uy

**COMPRO** por unidad sobrantes de caños de aluminio hasta 2 pulgadas sin empalmes ni abolladuras. Largo mínimo 3 mts. Tel. 200 47 08 de 9 a 18 hs. y 622 28 78 después de las 20 hs CX8CM Nelson

**COMPRO** Condensadores de chapas de bronce y diales antiguos de receptores de la época entre 1923 a 1926. Tratar Jorge, CX8BE e-mail: [cx8be@arrl.net](mailto:cx8be@arrl.net)

**COMPRAMOS** Tubos del tipo 811A para repuesto de nuestro Amplificador Lineal 30L1 Tratar Martes y Jueves al Te. 708.7879 o e-mail: [rcu@adinet.com.uy](mailto:rcu@adinet.com.uy)

**VENDO** Dos equipos KENWOD TS1-20-S y TS-130-S Ambos U\$ 300.oo cada uno, en buen estado Contactarse con Pablo CX1SF, Tel 099841800 o por e-mail a : [cx1sf@yahoo.com.ar](mailto:cx1sf@yahoo.com.ar)

# **PENSAMIENTO**

**"EL CAMBIO NO ES SOLO PARTE ESENCIAL DE LA VIDA, ES LA VIDA"**

**BUENA SEMANA PARA TODOS, QUE PASEN BIEN Y NOS ENCONTRAMOS NUEVAMENTE EL PROXIMO SÁBADO Y NO LO OLVIDES NECESITAMOS DE SU COLABORACION HACIENDOSE SOCIO**